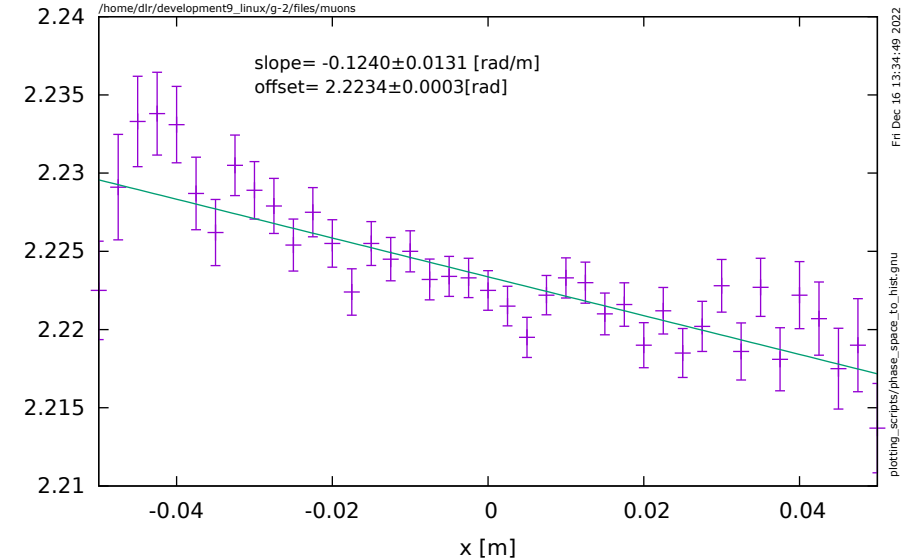

spin angle [rad]

spin angle [rad]

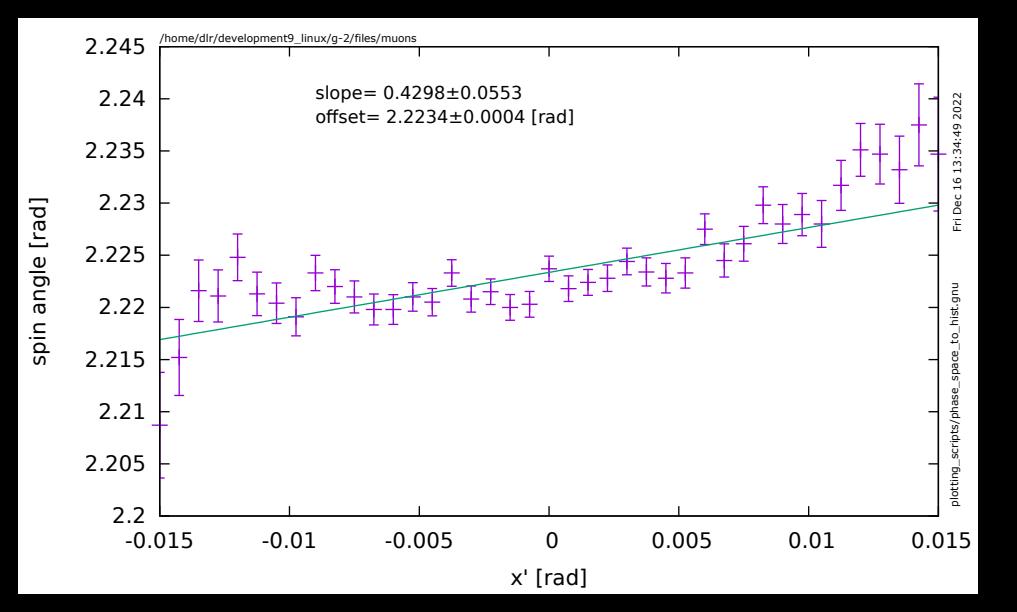

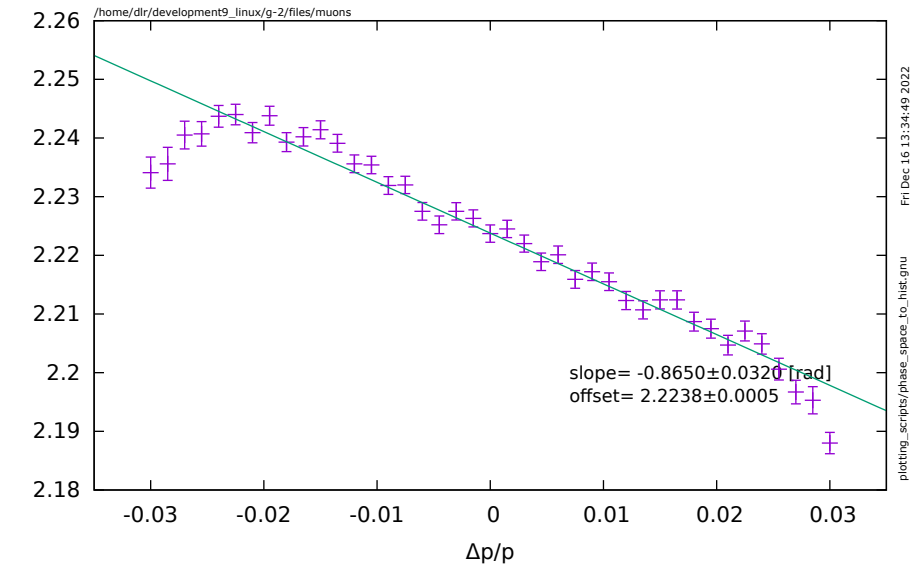

spin angle [rad] spin angle [rad]